# Package 'condiments'

April 12, 2022

<span id="page-0-0"></span>Type Package

Title Differential Topology, Progression and Differentiation

Version 1.2.0

Description This package encapsulate many functions to conduct a differential topology analysis. It focuses on analyzing an 'omic dataset with multiple conditions. While the package is mostly geared toward scRNASeq, it does not place any restriction on the actual input format.

License MIT + file LICENSE

Encoding UTF-8

#### URL <https://hectorrdb.github.io/condiments/index.html>

Depends  $R$  ( $>= 4.0$ )

VignetteBuilder knitr

biocViews RNASeq, Sequencing, Software, SingleCell, Transcriptomics, MultipleComparison, Visualization

BugReports <https://github.com/HectorRDB/condiments/issues>

Imports slingshot (>= 1.9), mgcv, RANN, stats, SingleCellExperiment, SummarizedExperiment, utils, magrittr, dplyr (>= 1.0), Ecume (>= 0.9.1), methods, pbapply, matrixStats, BiocParallel, TrajectoryUtils, igraph

RoxygenNote 7.1.1

Suggests knitr, testthat, rmarkdown, covr, viridis, ggplot2, RColorBrewer, randomForest, tidyr, TSCAN

git\_url https://git.bioconductor.org/packages/condiments

git\_branch RELEASE\_3\_14

git last commit 2e393ee

git\_last\_commit\_date 2021-10-26

Date/Publication 2022-04-12

Author Hector Roux de Bezieux [aut, cre]

(<<https://orcid.org/0000-0002-1489-8339>>), Koen Van den Berge [aut, ctb], Kelly Street [aut, ctb]

Maintainer Hector Roux de Bezieux <hector.rouxdebezieux@berkeley.edu>

# <span id="page-1-0"></span>R topics documented:

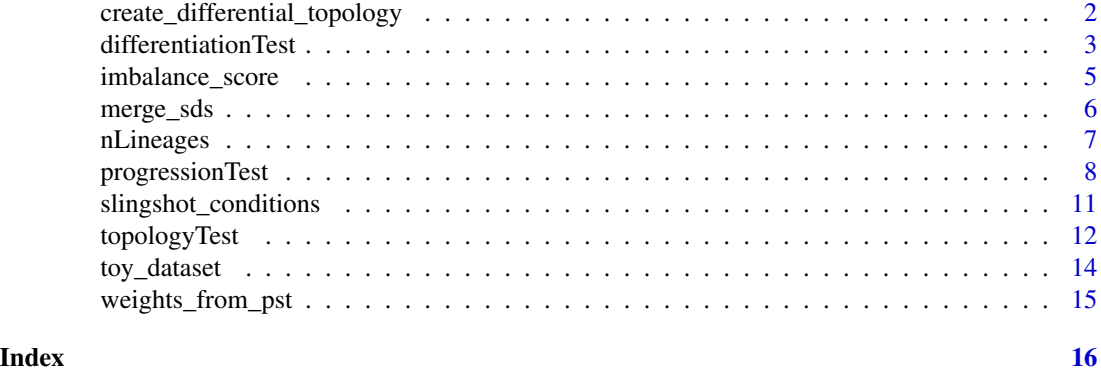

create\_differential\_topology

*Create Example function*

# Description

This creates a simulated reduced dimension dataset

# Usage

```
create_differential_topology(
 n_cells = 200,
 noise = 0.15,
 shift = 10,
 unbalance_level = 0.9,
  speed = 1)
```
# Arguments

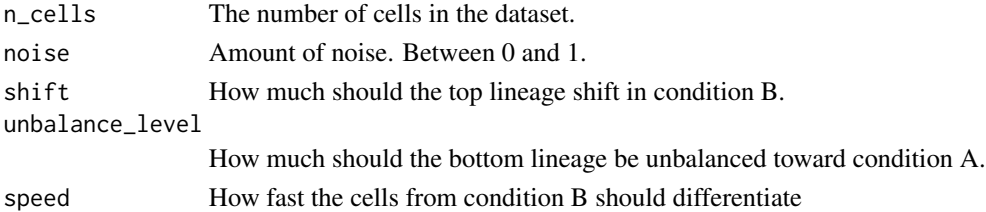

# Value

A list with two components

- sd: An n\_cells by 4 dataframe that contains the reduced dimensions coordinates, lineage assignment (1 or 2) and condition assignment (A or B) for each cell.
- mst: a data.frame that contains the skeleton of the trajectories

# <span id="page-2-0"></span>differentiationTest 3

# Examples

sd <- create\_differential\_topology()

differentiationTest *Differential Differentiation Test*

# Description

Test whether or not the cell repartition between lineages is independent of the conditions

# Usage

```
differentiationTest(cellWeights, ...)
## S4 method for signature 'matrix'
differentiationTest(
 cellWeights,
 conditions,
 global = TRUE,pairwise = FALSE,
 method = c("Classifier", "mmd", "wasserstein_permutation"),
  classifier_method = "rf",
  thresh = 0.01,
  args_classifier = list(),
 args\_mmd = list(),
 args\_wass = list())
## S4 method for signature 'SlingshotDataSet'
differentiationTest(
 cellWeights,
 conditions,
  global = TRUE,pairwise = FALSE,
 method = c("Classifier", "mmd", "wasserstein_permutation"),
 classifier_method = "rf",
  thresh = 0.01,
  args_classifier = list(),
  args_mmd = list(),
  args\_wass = list()\lambda## S4 method for signature 'SingleCellExperiment'
differentiationTest(
  cellWeights,
  conditions,
```

```
global = TRUE,pairwise = FALSE,
 method = c("Classifier", "mmd", "wasserstein_permutation"),
 classifier_method = "rf",
  thresh = 0.01,
  args_classifier = list(),
 args_mmd = list(),
 args\_wass = list()\mathcal{L}## S4 method for signature 'PseudotimeOrdering'
differentiationTest(
 cellWeights,
 conditions,
 global = TRUE,
 pairwise = FALSE,
 method = c("Classifier", "mmd", "wasserstein_permutation"),
 classifier_method = "rf",
  thresh = 0.01,
  args_classifier = list(),
 args\_mmd = list(),
 args\_wass = list()\mathcal{L}
```
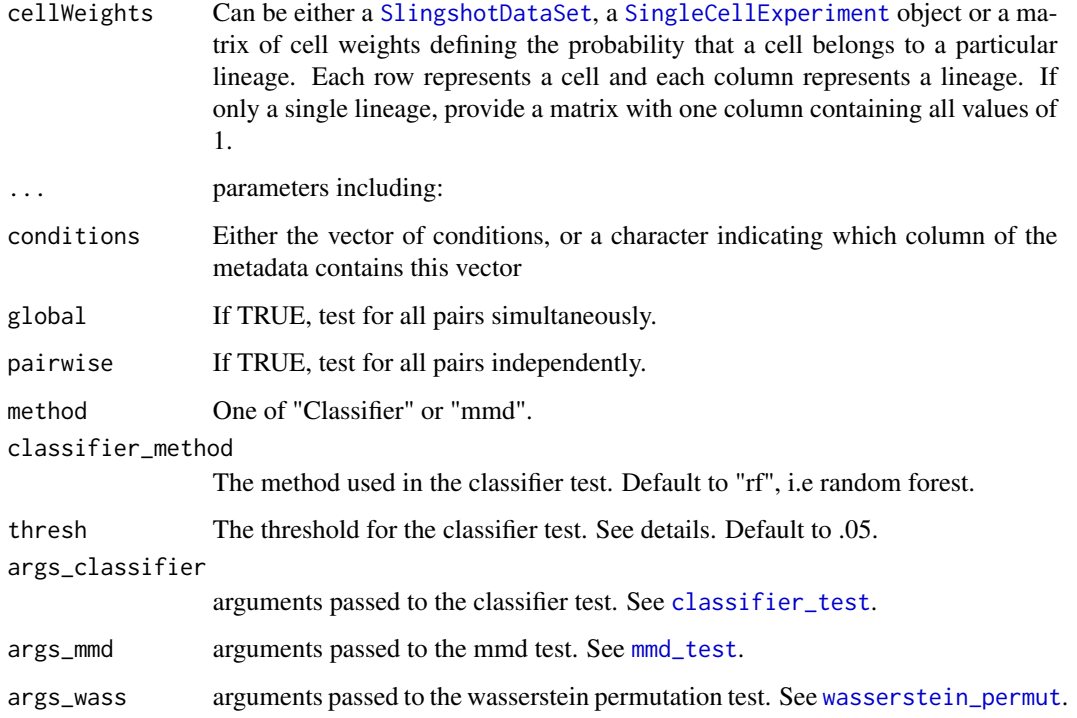

<span id="page-3-0"></span>

<span id="page-4-0"></span>imbalance\_score 5

### Value

A data frame with 3 columns:

- \*pair\* for individual pairs, the lineages numbers. For global, "All".
- \*p.value\* the pvalue for the test at the global or pair level
- \*statistic\* The classifier accuracy

# Examples

```
data('slingshotExample', package = "slingshot")
rd <- slingshotExample$rd
cl <- slingshotExample$cl
condition <- factor(rep(c('A','B'), length.out = nrow(rd)))
condition[110:139] <- 'A'
sds <- slingshot::slingshot(rd, cl)
differentiationTest(sds, condition)
```
imbalance\_score *Imbalance Score*

# Description

Compute a imbalance score to show whether nearby cells have the same condition of not

# Usage

```
imbalance_score(Object, ...)
## S4 method for signature 'matrix'
imbalance\_score(Object, conditions, k = 10, smooth = 10)
```

```
## S4 method for signature 'SingleCellExperiment'
imbalance\_score(Object, dimred = 1, conditions, k = 10, smooth = 10)
```
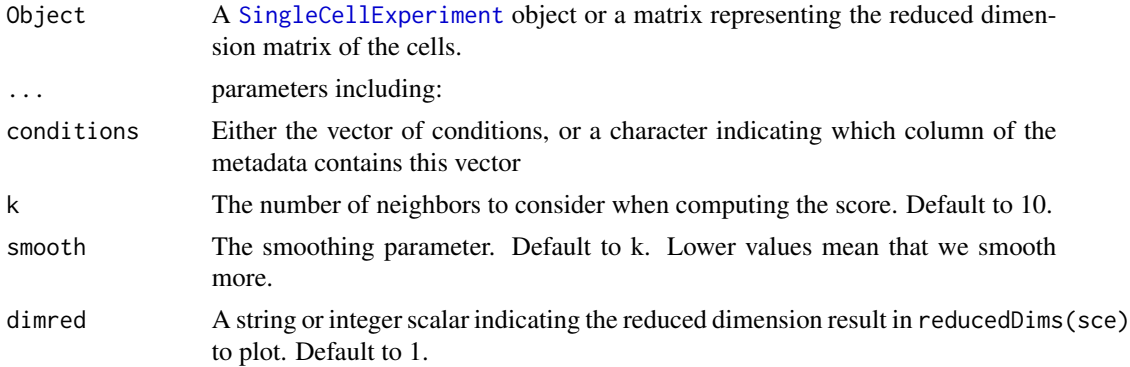

### <span id="page-5-0"></span>Value

Either a list with the scaled\_scores and the scores for each cell, if input is a matrix, or the [SingleCellExperiment](#page-0-0) object, wit this list in the [colData](#page-0-0).

#### Examples

```
data("toy_dataset")
scores <- imbalance_score(as.matrix(toy_dataset$sd[,1:2]),
  toy_dataset$sd$conditions, k = 4)
cols <- as.numeric(cut(scores$scaled_scores, 8))
plot(as.matrix(toy_dataset$sd[, 1:2]), xlab = "Dim1", ylab = "Dim2",
 pch = 16, col = RColorBrewer::brewer.pal(8, "Blues")[cols])
```
merge\_sds *Merge slingshots datasets*

# Description

If trajectory inference needs to be manually done condition per condition, this allows to merge them into one. It requires manual mapping of lineages.

#### Usage

```
merge_sds(..., mapping, condition_id = seq_len(ncol(mapping)), scale = FALSE)
```
#### Arguments

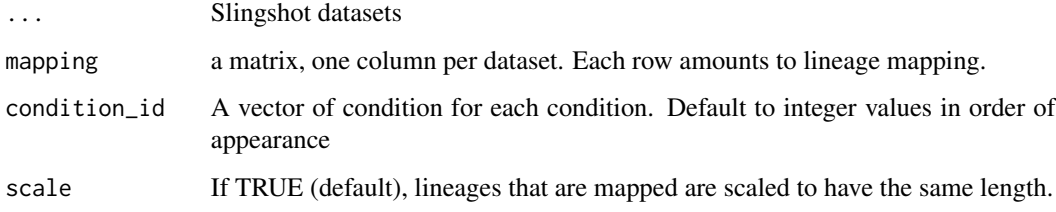

# Details

The function assumes that each lineage in a dataset maps to exactly one lineage in another dataset. Anything else needs to be done manually.

#### Value

A modified slingshot dataset that can be used for downstream steps.

# <span id="page-6-0"></span>nLineages 7

# Examples

```
data(list = 'slingshotExample', package = "slingshot")
if (!"cl" %in% ls()) {
  rd <- slingshotExample$rd
 cl <- slingshotExample$cl
}
sds <- slingshot::slingshot(rd, cl)
merge_sds(sds, sds, mapping = matrix(c(1, 2, 1, 2), nrow = 2))
```
nLineages *Number of lineages*

# Description

Return the number of lineages for a slingshot object

# Usage

```
nLineages(sds, ...)
```

```
## S4 method for signature 'SingleCellExperiment'
nLineages(sds)
```

```
## S4 method for signature 'SlingshotDataSet'
nLineages(sds)
```

```
## S4 method for signature 'PseudotimeOrdering'
nLineages(sds)
```
#### Arguments

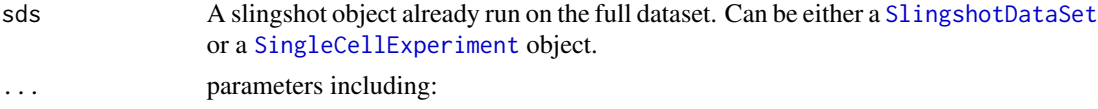

# Value

The number of lineages in the slingshot object

# Examples

```
data(list = 'slingshotExample', package = "slingshot")
if (!"cl" %in% ls()) {
 rd <- slingshotExample$rd
 cl <- slingshotExample$cl
}
sds <- slingshot::slingshot(rd, cl)
nLineages(sds)
```
#### <span id="page-7-0"></span>Description

Test whether or not the pseudotime distribution are identical within lineages between conditions

#### Usage

```
progressionTest(pseudotime, ...)
## S4 method for signature 'matrix'
progressionTest(
 pseudotime,
  cellWeights,
 conditions,
  global = TRUE,lineages = FALSE,
 method = ifelse(dplyr::n_distinct(conditions) == 2, "KS", "Classifier"),
  thresh = ifelse(method == "Classifer", 0.05, 0.01),
  args_mmd = list(),
  args_classifier = list(),
  args\_wass = list(),
  rep = 10000
)
## S4 method for signature 'SlingshotDataSet'
progressionTest(
 pseudotime,
 conditions,
  global = TRUE,
  lineages = FALSE,
 method = ifelse(dplyr::n_distinct(conditions) == 2, "KS", "Classifier"),
  thresh = ifelse(method == "Classifier", 0.05, 0.01),args\_mmd = list(),
 args\_classification = list(),
 args\_wass = list(),
  rep = 10000
)
## S4 method for signature 'SingleCellExperiment'
progressionTest(
 pseudotime,
 conditions,
  global = TRUE,lineages = FALSE,
 method = ifelse(dplyr::n_distinct(conditions) == 2, "KS", "Classifier"),
```

```
thresh = ifelse(method == "Classifer", 0.05, 0.01),
  args\_mmd = list(),args_classifier = list(),
 args\_wass = list(),
 rep = 10000
\mathcal{L}## S4 method for signature 'PseudotimeOrdering'
progressionTest(
 pseudotime,
 conditions,
 global = TRUE,
 lineages = FALSE,
 method = ifelse(dplyr::n_distinct(conditions) == 2, "KS", "Classifier"),
 thresh = ifelse(method == "Classifer", 0.05, 0.01),
  args\_mmd = list(),args_classifier = list(),
 args\_wass = list(),
 rep = 10000
\lambda
```
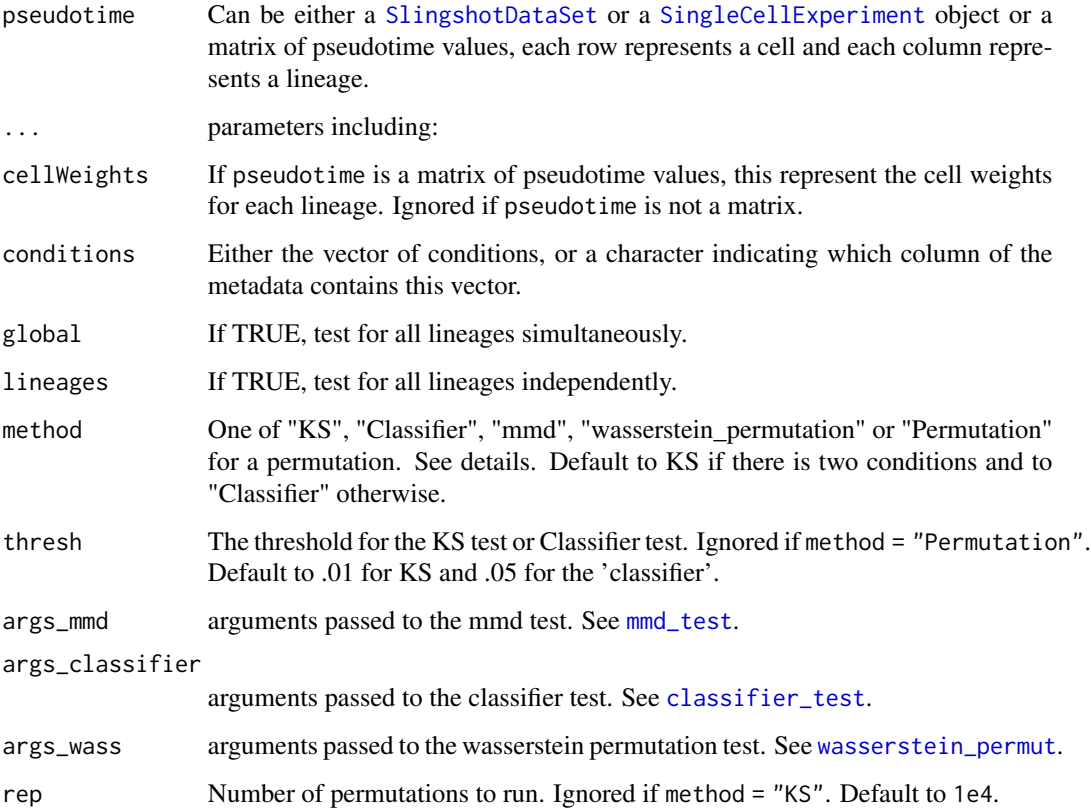

# <span id="page-9-0"></span>Details

For every lineage, we compare the pseudotimes of the cells from either conditions, using the lineage weights as observations weights.

- If method = "KS", this uses the updated KS test, see [ks\\_test](#page-0-0) for details.
- If method = "Classifier", this uses a classifier to assess if that classifier can do better than chance on the conditions
- If method = "Permutation", the difference of weighted mean pseudotime between condition is computed, and a p-value is found by permuting the condition labels.
- If method = "mmd", this uses the mean maximum discrepancies statistics.

The p-value at the global level can be computed in two ways. method is "KS" or "Permutation", then the p-values are computed using stouffer's z-score method, with the lineages weights acting as weights. Otherwise, the test works on multivariate data and is applied on all pseudotime values.

#### Value

A data frame with 3 columns:

- *lineage* for individual lineages, the lineage number. For global, "All".
- *p.value* the pvalue for the test at the global or lineage level
- *statistic* for individual lineages, either the modified KS statistic if method = "KS", or the weighted difference of means, if method = "Permutation". For the global test, the combined Z-score.

#### References

Stouffer, S.A.; Suchman, E.A.; DeVinney, L.C.; Star, S.A.; Williams, R.M. Jr. (1949). *The American Soldier, Vol.1: Adjustment during Army Life.* Princeton University Press, Princeton.

#### Examples

```
data('slingshotExample', package = "slingshot")
rd <- slingshotExample$rd
cl <- slingshotExample$cl
condition \leq factor(rep(c('A','B'), length.out = nrow(rd)))
condition[110:139] <- 'A'
sds <- slingshot::slingshot(rd, cl)
progressionTest(sds, condition)
```
<span id="page-10-0"></span>slingshot\_conditions *Refitting slingshot per condition*

# Description

Based on an original slingshot object, refit one trajectory per condition, using the same skeleton.

# Usage

```
slingshot_conditions(sds, ...)
## S4 method for signature 'SlingshotDataSet'
slingshot_conditions(
  sds,
 conditions,
 approx_points = 100,
 adjust_skeleton = TRUE,
  ...
\mathcal{L}## S4 method for signature 'SingleCellExperiment'
slingshot_conditions(
 sds,
 conditions,
 approx_points = 100,
 adjust_skeleton = TRUE,
  ...
\mathcal{L}## S4 method for signature 'PseudotimeOrdering'
slingshot_conditions(
  sds,
 conditions,
 approx_points = 100,
 adjust_skeleton = TRUE,
  ...
)
```
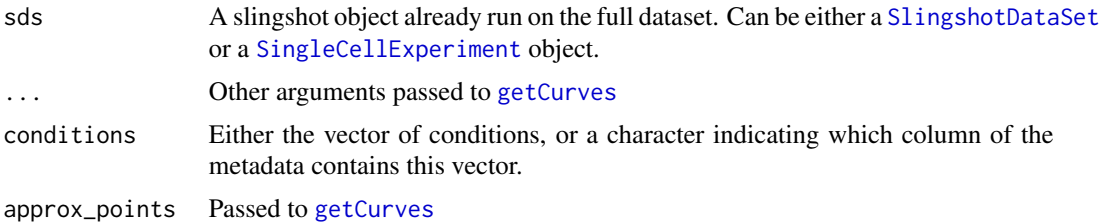

<span id="page-11-0"></span>adjust\_skeleton

Boolean, default to 'TRUE'. Whether to recompute the locations of the nodes after fitting per conditions.

# Value

A list of [SlingshotDataSet](#page-0-0), one per condition.

# Examples

```
data('slingshotExample', package = "slingshot")
rd <- slingshotExample$rd
cl <- slingshotExample$cl
condition \leq factor(rep(c('A','B'), length.out = nrow(rd)))
condition[110:139] <- 'A'
sds <- slingshot::slingshot(rd, cl)
sdss <- slingshot_conditions(sds, condition)
```
topologyTest *Differential Topology Test*

# Description

Test whether or not slingshot should be fitted independently for different conditions or not.

#### Usage

```
topologyTest(sds, ...)
## S4 method for signature 'SlingshotDataSet'
topologyTest(
  sds,
  conditions,
  rep = 100,threshs = 0.01,
 methods = ifelse(dplyr::n_distinct(conditions) == 2, "KS_mean", "Classifier"),
 parallel = FALSE,BPPARAM = BiocParallel::bpparam(),
  args_mmd = list(),
  args_classifier = list(),
  args\_wass = list(),
  nmax = nrow(slingshot::slingPseudotime(sds))
)
## S4 method for signature 'SingleCellExperiment'
topologyTest(
  sds,
  conditions,
```
# <span id="page-12-0"></span>topologyTest 13

```
rep = 100,threshs = 0.01,
 methods = ifelse(dplyr::n_distinct(conditions) == 2, "KS_mean", "Classifier"),
 parallel = FALSE,
 BPPARAM = BiocParallel::bpparam(),
  args\_mmd = list(),args_classifier = list(),
 args\_wass = list(),
 nmax = ncol(sds))
## S4 method for signature 'PseudotimeOrdering'
topologyTest(
  sds,
 conditions,
  rep = 100,threshs = 0.01,
 methods = ifelse(dplyr::n_distinct(conditions) == 2, "KS_mean", "Classifier"),
 parallel = FALSE,
 BPPARAM = BiocParallel::bpparam(),
  args\_mmd = list(),args_classifier = list(),
 args\_wass = list(),
  nmax = nrow(slingshot::slingPseudotime(sds))
\lambda
```
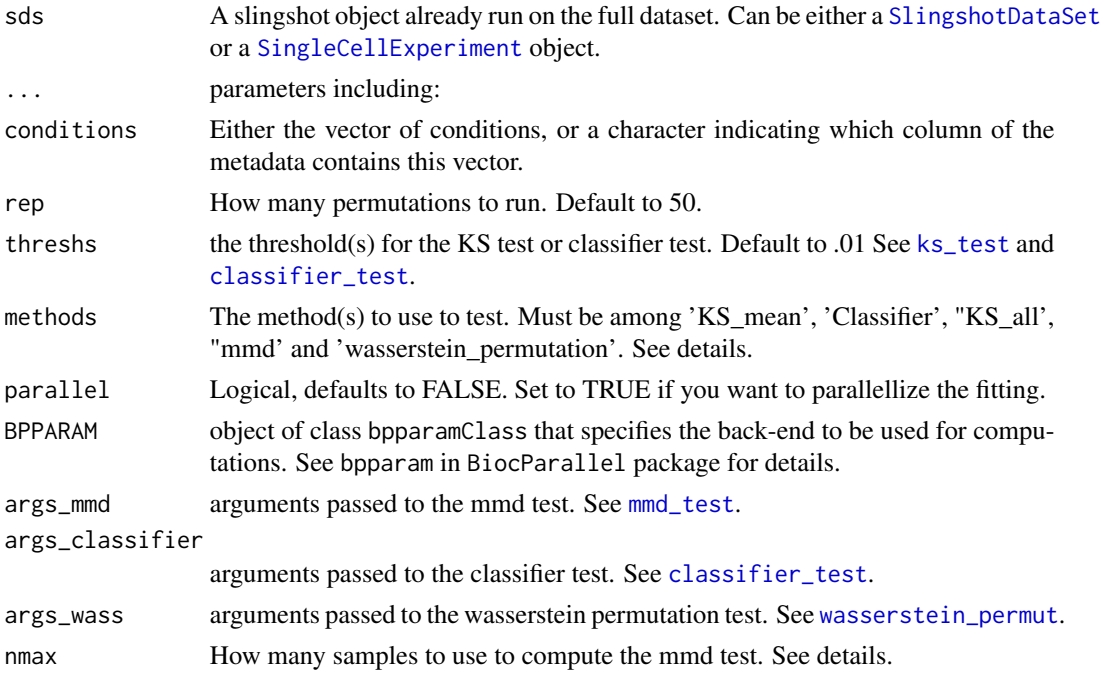

<span id="page-13-0"></span>If there is only two conditions, default to 'KS\_mean'. Otherwise, uses a classifier.

More than one method can be specified at once, which avoids running slingshot on the permutations more than once (as it is the slowest part).

For the 'mmd\_test', if 'null=unbiased', it is recommand to set 'nmax=2000' or something of that order of magnitude to avoid overflowing the memory.

# Value

A list containing the following components:

- \*method\* The method used to test
- \*thresh\* The threshold (if relevant)
- \* statistic \* the value of the test statistic.
- \*p.value\* the p-value of the test.

#### Examples

```
data('slingshotExample', package = "slingshot")
rd <- slingshotExample$rd
cl <- slingshotExample$cl
condition \leq factor(rep(c('A','B'), length.out = nrow(rd)))
condition[110:139] <- 'A'
sds <- slingshot::getLineages(rd, cl)
topologyTest(sds, condition, rep = 20)
```
toy\_dataset *A toy dataset used in the vignette and in the examples*

# **Description**

This example has been created using the 'create\_differential\_topology' function.

# Usage

```
data(toy_dataset)
```
# Format

A list with two dataframes

- \*sd\* A dataframe containing, for 1000 cells, the dimensions in two coordinates, and cluster, lineage and condition assignment.
- mst: a data.frame that contains the skeleton of the trajectories

#### <span id="page-14-0"></span>Source

```
The following code reproduces the object set.seed(21) library(condiments) data <-create_differential_topolog
= 1000,shift = 0) data$sd$Dim2 <-data$sd$Dim2 * 5 data$mst$Dim2 <-data$mst$Dim2 * 5 data$sd$cl
<-kmeans(as.matrix(data$sd[,1:2]),8)$cluster data$sd$cl <-as.character(data$sd$cl)
```
weights\_from\_pst *weights\_from\_pst*

#### Description

Most trajectory inference methods do not perform soft assignment but instead assign cells to all possible lineages before a branching point, and then to one or another. This function re-creates a weight matrix from those matrices of pseudotime

#### Usage

```
weights_from_pst(pseudotime, ...)
```
## S4 method for signature 'matrix' weights\_from\_pst(pseudotime)

## S4 method for signature 'data.frame' weights\_from\_pst(pseudotime)

# Arguments

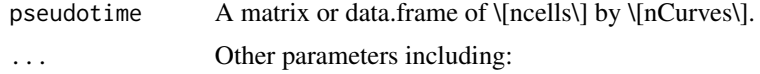

# Value

A object of the same type and dimensions as the original object, with the weights for each curve and cell.

#### Examples

```
data(list = 'slingshotExample', package = "slingshot")
if (!"cl" %in% ls()) {
 rd <- slingshotExample$rd
 cl <- slingshotExample$cl
}
sds <- slingshot::slingshot(rd, cl)
weights_from_pst(slingshot::slingPseudotime(sds))
```
# <span id="page-15-0"></span>**Index**

∗ datasets toy\_dataset, [14](#page-13-0) classifier\_test, *[4](#page-3-0)*, *[9](#page-8-0)*, *[13](#page-12-0)* colData, *[6](#page-5-0)* create\_differential\_topology, [2](#page-1-0) differentiationTest, [3](#page-2-0) differentiationTest,matrix-method *(*differentiationTest*)*, [3](#page-2-0) differentiationTest,PseudotimeOrdering-method *(*differentiationTest*)*, [3](#page-2-0) differentiationTest,SingleCellExperiment-method *(*differentiationTest*)*, [3](#page-2-0) differentiationTest,SlingshotDataSet-method *(*differentiationTest*)*, [3](#page-2-0)

getCurves, *[11](#page-10-0)*

imbalance\_score, [5](#page-4-0) imbalance\_score,matrix-method *(*imbalance\_score*)*, [5](#page-4-0) imbalance\_score,SingleCellExperiment-method *(*imbalance\_score*)*, [5](#page-4-0)

ks\_test, *[10](#page-9-0)*, *[13](#page-12-0)*

merge\_sds, [6](#page-5-0) mmd\_test, *[4](#page-3-0)*, *[9](#page-8-0)*, *[13](#page-12-0)*

nLineages, [7](#page-6-0) nLineages,PseudotimeOrdering-method *(*nLineages*)*, [7](#page-6-0) nLineages,SingleCellExperiment-method *(*nLineages*)*, [7](#page-6-0) nLineages,SlingshotDataSet-method *(*nLineages*)*, [7](#page-6-0)

progressionTest, [8](#page-7-0) progressionTest,matrix-method *(*progressionTest*)*, [8](#page-7-0)

progressionTest,PseudotimeOrdering-method *(*progressionTest*)*, [8](#page-7-0) progressionTest,SingleCellExperiment-method *(*progressionTest*)*, [8](#page-7-0) progressionTest,SlingshotDataSet-method *(*progressionTest*)*, [8](#page-7-0)

SingleCellExperiment, *[4](#page-3-0)[–7](#page-6-0)*, *[9](#page-8-0)*, *[11](#page-10-0)*, *[13](#page-12-0)* slingshot\_conditions, [11](#page-10-0) slingshot\_conditions,PseudotimeOrdering-method *(*slingshot\_conditions*)*, [11](#page-10-0) slingshot\_conditions,SingleCellExperiment-method *(*slingshot\_conditions*)*, [11](#page-10-0) slingshot\_conditions,SlingshotDataSet-method *(*slingshot\_conditions*)*, [11](#page-10-0) SlingshotDataSet, *[4](#page-3-0)*, *[7](#page-6-0)*, *[9](#page-8-0)*, *[11](#page-10-0)[–13](#page-12-0)*

topologyTest, [12](#page-11-0) topologyTest,PseudotimeOrdering-method *(*topologyTest*)*, [12](#page-11-0) topologyTest,SingleCellExperiment-method *(*topologyTest*)*, [12](#page-11-0) topologyTest,SlingshotDataSet-method *(*topologyTest*)*, [12](#page-11-0) toy\_dataset, [14](#page-13-0)

wasserstein\_permut, *[4](#page-3-0)*, *[9](#page-8-0)*, *[13](#page-12-0)* weights\_from\_pst, [15](#page-14-0) weights\_from\_pst,data.frame-method *(*weights\_from\_pst*)*, [15](#page-14-0) weights\_from\_pst,matrix-method *(*weights\_from\_pst*)*, [15](#page-14-0)